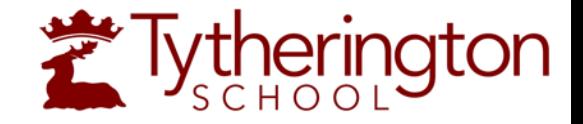

# Preparation & Revision Guidance

Year 7 Information Evening

Tuesday 7<sup>th</sup> November 2017

@TytheringtonSch @TythyDHTMrP

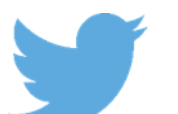

#TSBestYouCanBe

5 key strategies for developing independent study and revision

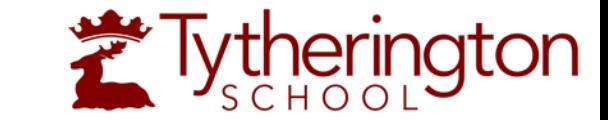

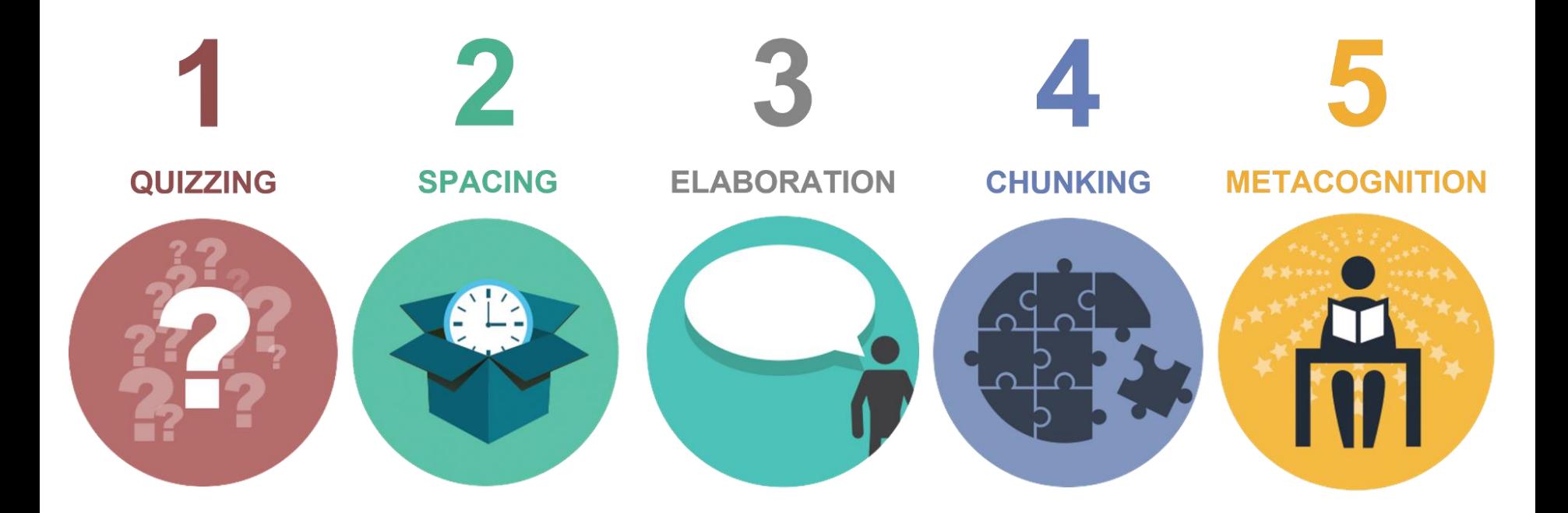

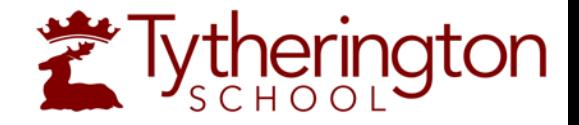

# Remember The Time Is Always Now…

Learning good skills for revision and preparation now will always make life easier in the future!

### 6 Steps to Improving Independent Study & Revision

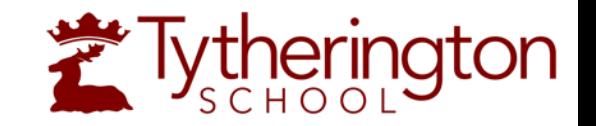

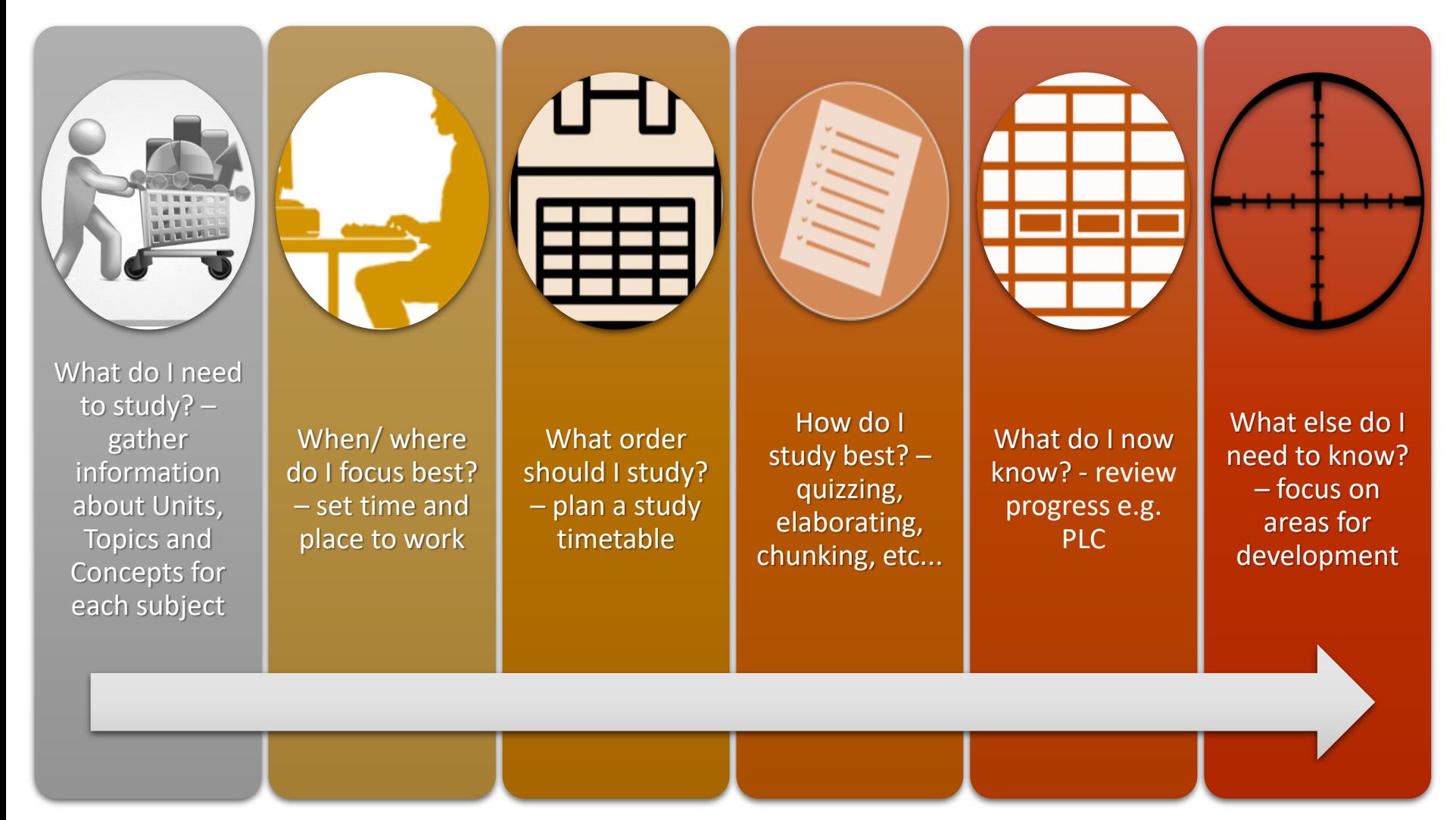

## Suggested Plan of Action

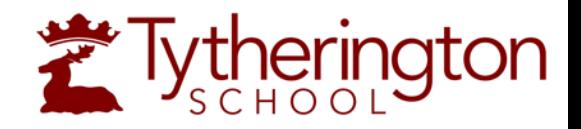

#### **Units, Topics & Concepts**

Ensure that you have a clear understanding of Units, Topics and Concepts for each subject.

Ask your teachers if you do not have this.

#### **Study Timetable**

Plan a study timetable that is clear about what you will study, where and when. Think about "Spacing" while you do this and include "Chunking", "Quizzing", "Elaboration" & "Metacognition"

#### **Review**

What do I now know? What else do I need to know?

#### **Study**

Use "Chunking", "Quizzing", "Elaboration" & "Metacognition"

#### **Study**

Use "Chunking", "Quizzing", "Elaboration" & "Metacognition"

#### **Review**

What do I now know? What else do I need to know?

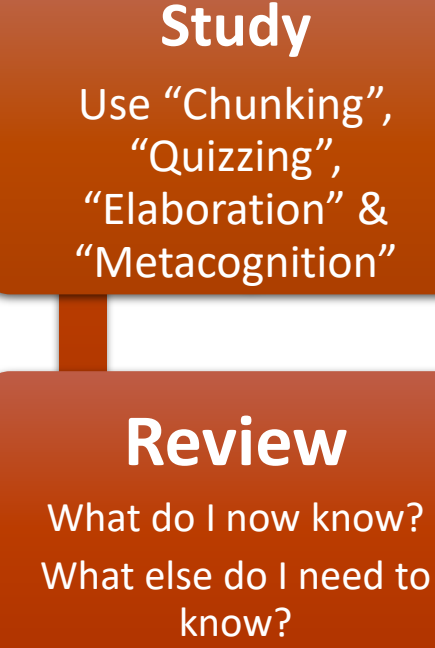

**…Study & Do**

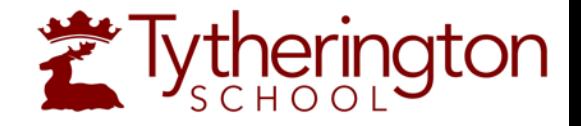

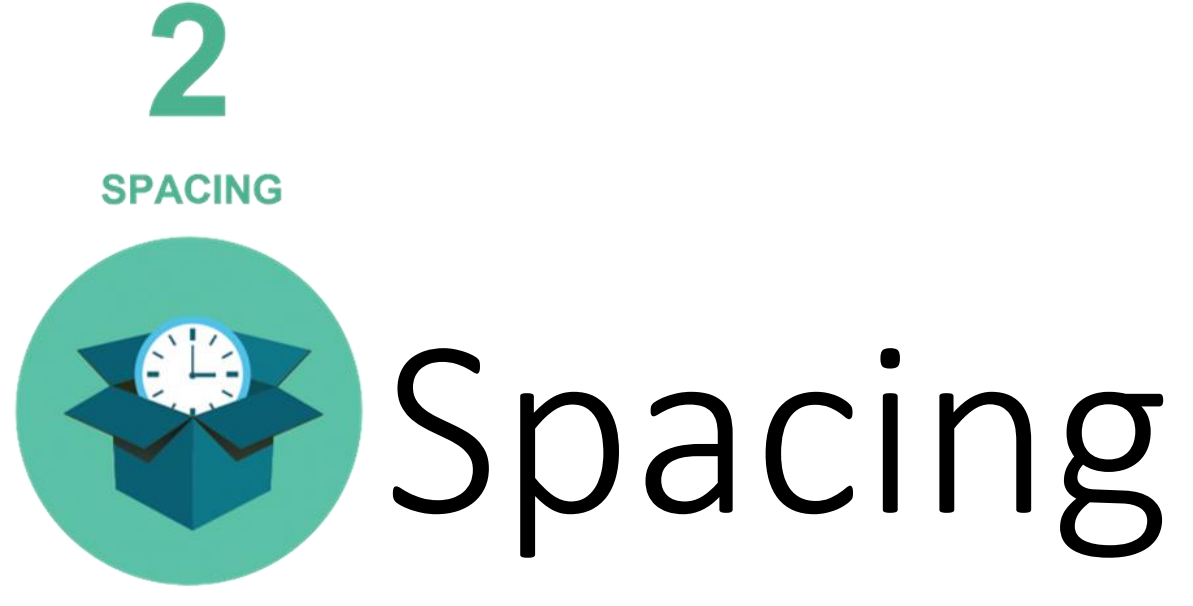

Studies have shown the benefits of a variety of revision and learning strategies have an impact on retention. Spacing combines timing and types of revision to encourage the learner to think about what they are reviewing and distributing their efforts over time...

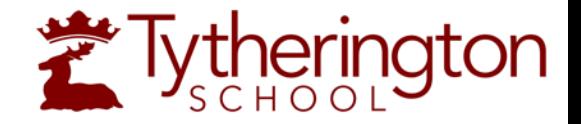

#### What is "Spacing"?

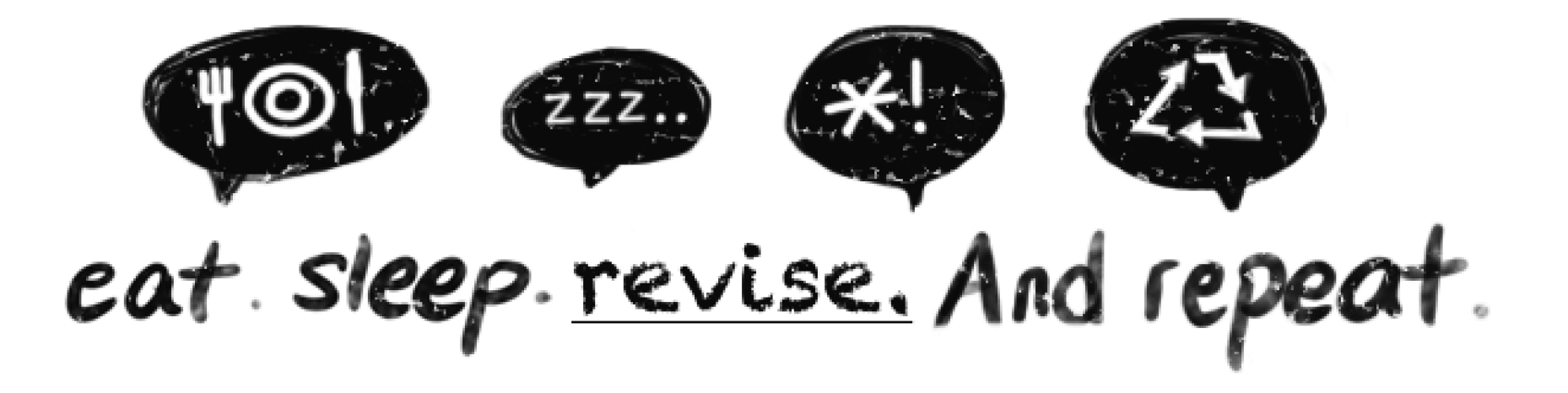

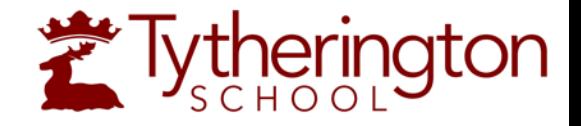

#### What is "Spacing"?

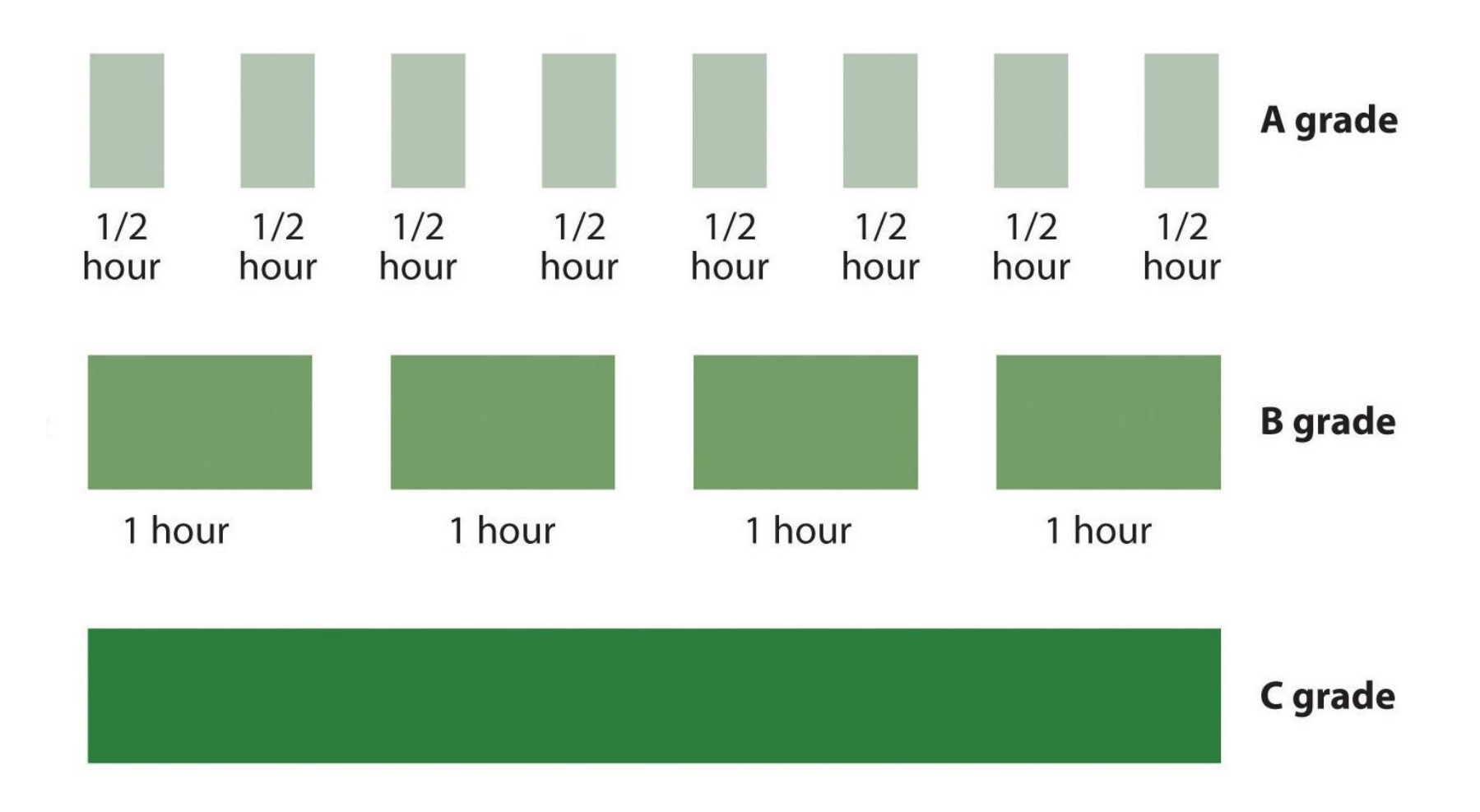

# Example of a "Spaced" Revision Timetable

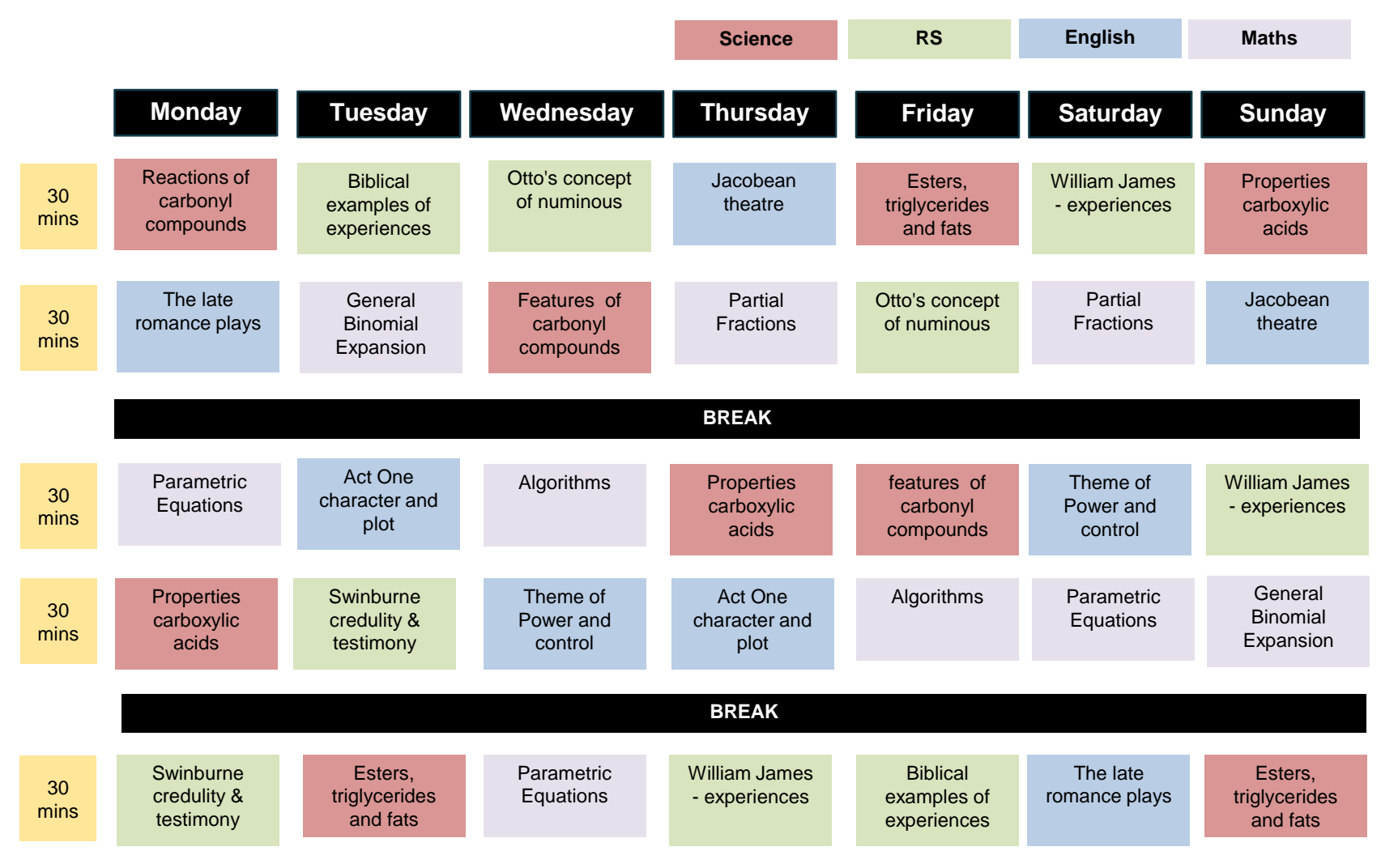

**Extherington** 

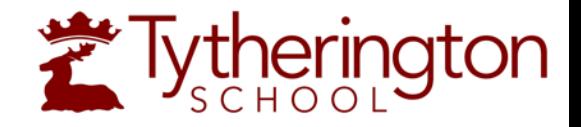

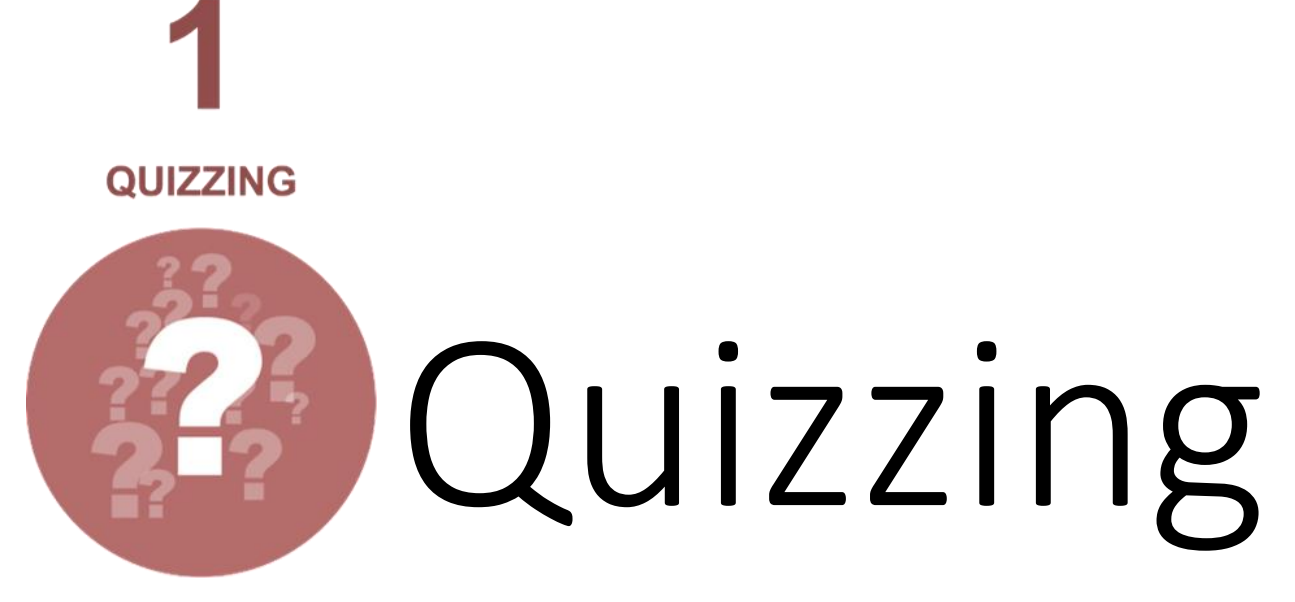

Studies have repeatedly demonstrated that quizzing each other based on studied material promotes remembering that material for an examination, a phenomenon called the "testing effect"…

# What is "Quizzing" and why does  $\sum_{s \in H}$  Tytherington it work?

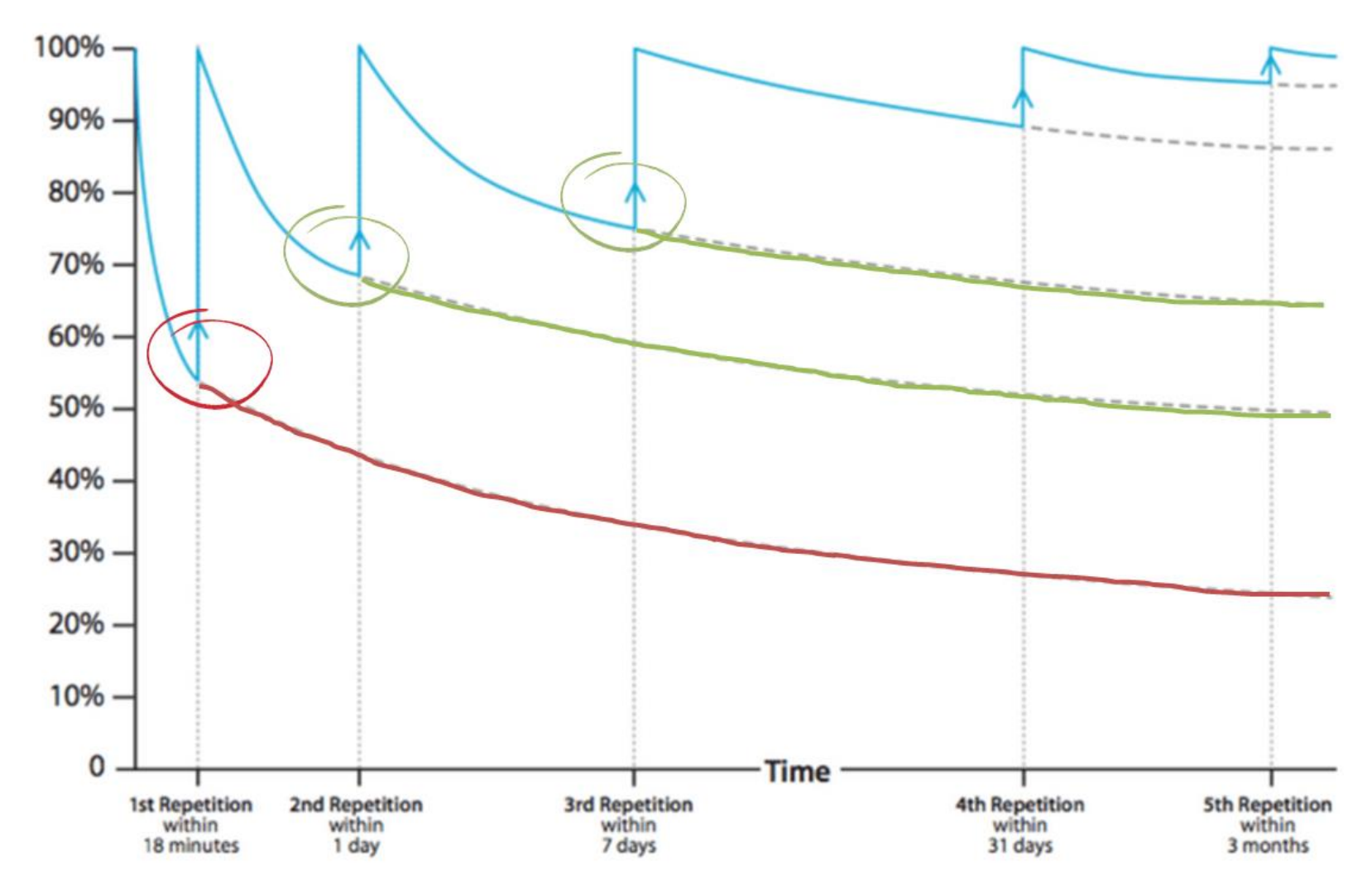

# What does "Quizzing" look like?

![](_page_11_Picture_1.jpeg)

#### **1. Comprehension**

• Why was *A Doll's House* considered radical when it was first performed?

#### **2. Cued Recall**

- Complete the following: "This was better than home. Enthralling books. The classroom…"
- Use the following to explain changes to the theatre in the 19<sup>th</sup> century: *naturalism*, *romanticism, 'well –made play', royal personages, heroic tragedies, rhyme verse, psychological, elaborate plots, stock types*

#### **3. Multiple Choice**

- How are the details between Weed and the dead mouse connected?
	- *a. The events are not connected. It is just a coincidence.*
	- *b. Both events show that Lennie likes to pet pretty things.*
	- *c. The events show Lennie is an odd character with a simple mind.*
	- *d. The events provide an insight into Lennie's dangerous character.*

#### **Match the O.S. symbol to the correct description**

![](_page_12_Picture_1.jpeg)

![](_page_12_Figure_2.jpeg)

![](_page_13_Picture_0.jpeg)

![](_page_13_Picture_1.jpeg)

Students often struggle to provide concrete examples that demonstrate their understanding of the content being assessed, and with connecting their ideas back to the focus of the question. The "Elaboration" technique leads to greater understanding of the content of learning and enables better explanation and evidence…

![](_page_14_Picture_0.jpeg)

#### What is "Elaboration"?

![](_page_14_Figure_2.jpeg)

![](_page_14_Figure_3.jpeg)

![](_page_15_Picture_0.jpeg)

# Why does "Elaboration" work?

![](_page_15_Figure_2.jpeg)

"Elaboration" work to combine learning and remembering to form a network of links between knowledge that exists within your memory. Making it easier to retain and recall detailed information and use it when answering examination questions, and in life in general.

![](_page_16_Picture_0.jpeg)

![](_page_17_Picture_0.jpeg)

![](_page_17_Picture_1.jpeg)

Most of us are able to store only about four to seven different items in our short-term memory. One way to get past this limit is to use a technique called chunking. By grouping several items into one larger whole, you'll be able to remember much more…

![](_page_18_Picture_0.jpeg)

### What is "Chunking"?

![](_page_18_Picture_2.jpeg)

![](_page_19_Picture_0.jpeg)

# How does "Chunking" work?

![](_page_19_Figure_2.jpeg)

![](_page_20_Picture_0.jpeg)

## How does "Chunking" work?

![](_page_20_Figure_2.jpeg)

### Examples of "Chunking"

![](_page_21_Picture_1.jpeg)

![](_page_21_Figure_2.jpeg)

## Using "Chunking" with "Elaboration"

![](_page_22_Picture_2.jpeg)

**Concept Cards Elaboration Cues**

![](_page_22_Picture_54.jpeg)

![](_page_23_Picture_0.jpeg)

![](_page_23_Picture_1.jpeg)

Before competing, many athletes will close their eyes and visualise themselves performing the perfect jump/throw/race/etc… This is a form of "Metacognition" called mental rehearsal, and with other forms they can combine to give you a great advantage in preparation for examinations…

![](_page_24_Picture_0.jpeg)

#### What is "Metacognition"?

![](_page_24_Figure_2.jpeg)

#### **大 Tytherington** What does "Metacognition" look like?

When a question requires a long answer, having a plan of how you will work through providing that answer will help you to remain calm and focussed, and avoid any problems that might arise from nerves.

For example:

- 1. Highlight the key **command word** in the question (e.g. "Describe", "Explain", etc…).
- 2. Highlight the key **knowledge content** that the question is wanting you to respond to/with.
- 3. Think about what you know about that would help to answer the question and write those points quickly in the margin.
- 4. Use your quick notes to write your answer and then check back to make sure you have covered everything.

#### **Analyse** how the **writer uses language to describe** the accident.

#### **Tytherington** What does "Metacognition" look like?

• **P**oint

P

E

E

• This section of the Bayeux Tapestry shows Harold Godwinson placing his hands on holy relics in Mont Saint Michel.

#### • **E**xplain

• He does this in order to promise, in sight of God, that he will support William, Duke of Normandy, as King of England when Edward the Confessor dies.

#### • Evidence

• This is shown by the writing within the tapestry that identifies Harold Godwinson and the image looks like the shape of Mont Saint Michel.

When a question requires a long answer, having a plan of how you will work through providing that answer will help you to remain calm and focussed, and avoid any problems that might arise from nerves.

![](_page_27_Picture_0.jpeg)

# Remember The Time Is Always Now…

Learning good skills for revision and preparation now will always make life easier in the future!

### 6 Steps to Improving Independent Study & Revision

![](_page_28_Picture_1.jpeg)

![](_page_28_Figure_2.jpeg)

![](_page_29_Picture_0.jpeg)

# Thank you for coming!

We hope that you have found this information evening useful and that you are able to take something away from it to use to support you.

A copy of the slides from this evening will be posted on the KS3 Assessment & Monitoring web-page for you to be able to download. Scroll to the bottom of the page to find the file under "Assessment & Monitoring Additional Information":

[http://www.tytheringtonschool.co.uk/parents/ks3-assessment](http://www.tytheringtonschool.co.uk/parents/ks3-assessment-monitoring/#AWLT)monitoring/#AWLT

Follow us on Twitter for further updates:

@TytheringtonSch @TythyDHTMrP

![](_page_29_Picture_7.jpeg)